**IMPORTANT NOTE:** Widows cannot apply online for survivor's benefits. You can call the Social Security Administration at **1-800-772-1213 (TTY 1-800-325-0778)**, or make an appointment at your local Social Security office.

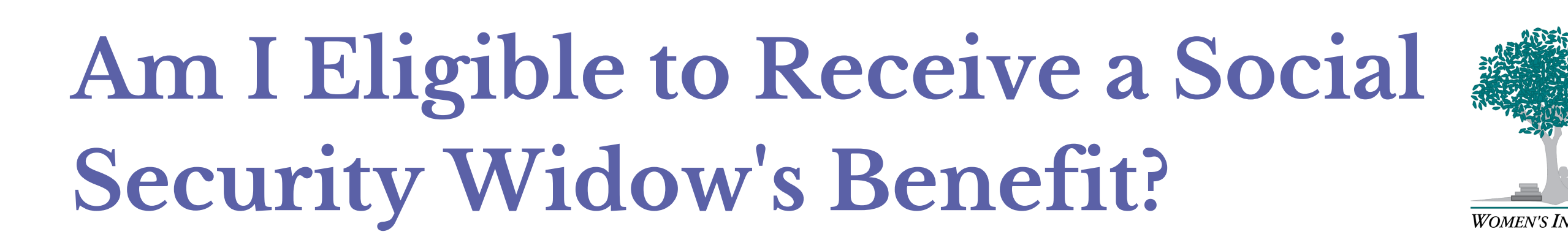

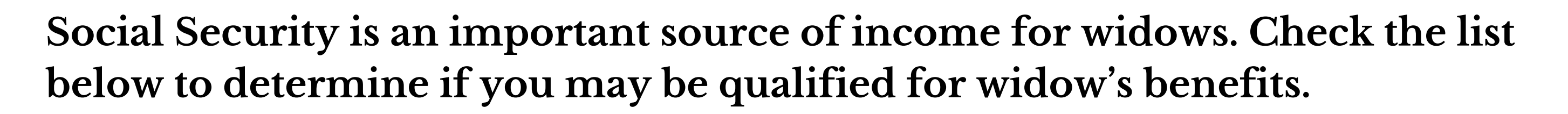

- *A widow who is already receiving Social Security benefits* can receive either their own benefit **or** their spouse's, whichever amount is higher, **but not both.**
- *A widow who has not started receiving Social Security benefits* will be eligible for a survivor benefit when she reaches **full retirement age,** or a reduced benefit as early as age 60 (age 50 if disabled).[2]
- *A divorced widow* is eligible for a survivor benefit at these same ages as long as she was married to the deceased **for at least 10 years and is now single.**
- *A widow who remarries before the age of 60* **cannot** receive survivor's benefits unless the later marriage ends by death, divorce, or annulment.
- *A widow who remarries after age 60 (50 if disabled),* can still collect benefits on their former spouse's record. **When they reach age 62 or older,** they may apply for and receive retirement benefits based on the record of their new spouse if those benefits are higher than those of the former spouse.
- *A widow with dependent children* may be eligible for benefits **for each child of the deceased who is under age 16.**
- *A disabled widow* may qualify for disabled widow's benefits **as early as age 50** if they became disabled **before or within seven years** of the death of the spouse.

*[1] For more information on navigating the financial challenges of widowhood see WISER's step-by-step Going it Alone - Guide for Widows https://wiserwomen.org/wp-content/uploads/2020/03/going\_it\_alone\_a\_guide\_for\_widows\_2020.pdf*

*[2] For more information on how retirement age affects your benefit amount, go to the Social Security website at: https://www.ssa.gov/planners/retire/1943.html*

> WISER<sup>®</sup> Women's Institute for a Secure Retirement 1001 Connecticut Avenue, NW, Suite 730, Washington, DC 20036 • 202-393-5452 • fax: 202-393-5890